https://www.100test.com/kao\_ti2020/286/2021\_2022\_WindowsVis  $\_c100\_286975$ .htm Windows Vista

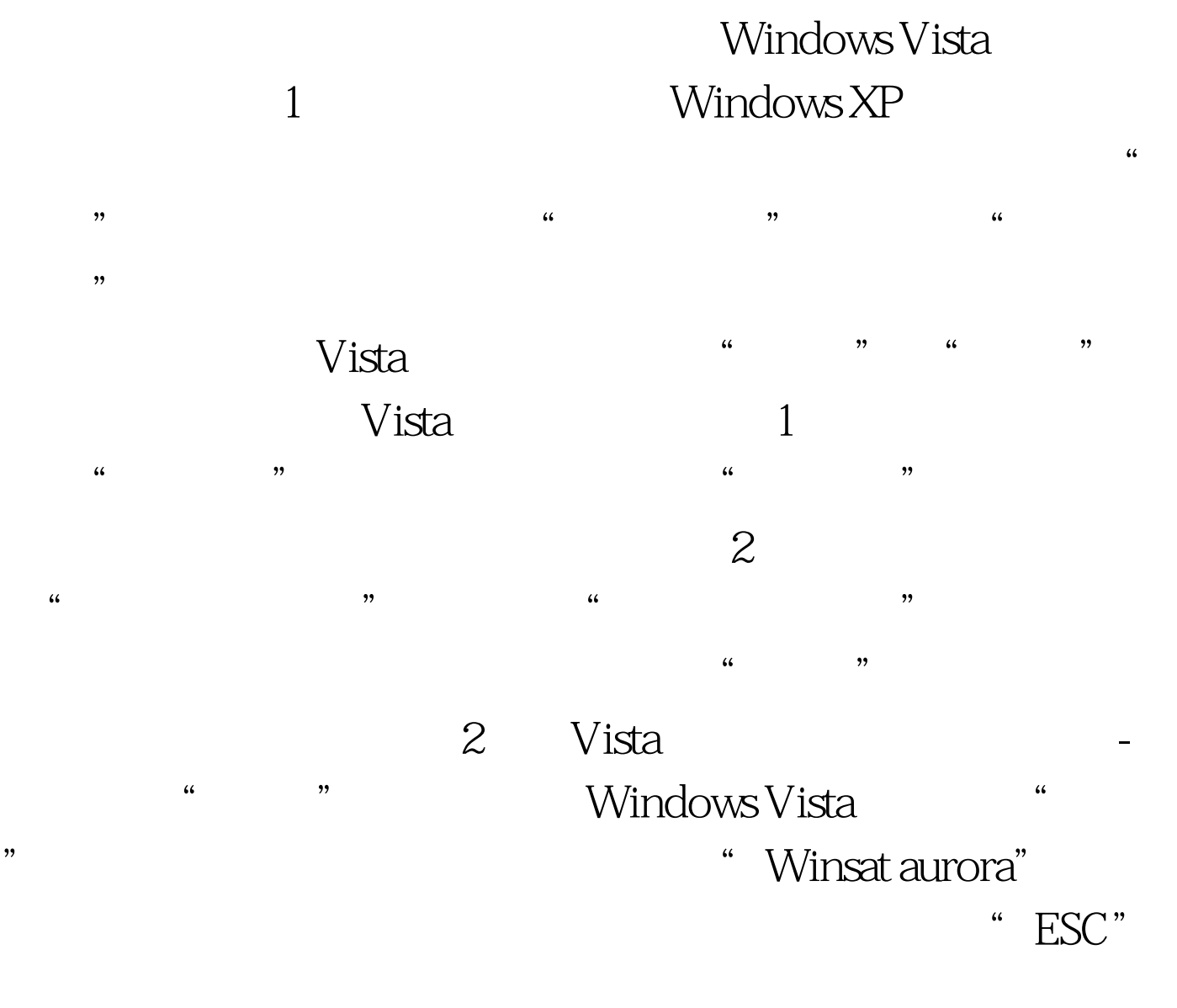

extending the table of the contract of the contract of the contract of the contract of the contract of the contract of the contract of the contract of the contract of the contract of the contract of the contract of the co

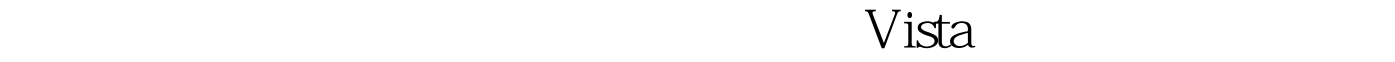

 $SPY$ 

Vista IE Windows Vista

 $\mathbb{R}^3$ 

, experimentally separate  $>$  and  $>$  and  $>$ Windows XP 4 Vista 1 " \Windows\System32\en-US" user32.dll.mui" Security " user32.dll.mui" Permissions Full Control 2 user32.dll.mui 3 Resource Tuner PE Explorer Resource Hacker, https://windows Vista Resource Tuner 例说明 (4)运行ResourceTuner,然后至" \Windows\System32\en-US\"目录下,打开user32.dll.mui文件 (5)<br>  $5$  String" "  $\#45"$ 

Windows Vista RTM "\Windows\System32\en-US\user32.dll.mui" 5 Windows "Windows "Wista

Windows XP  $\sim$  $V$ ista "

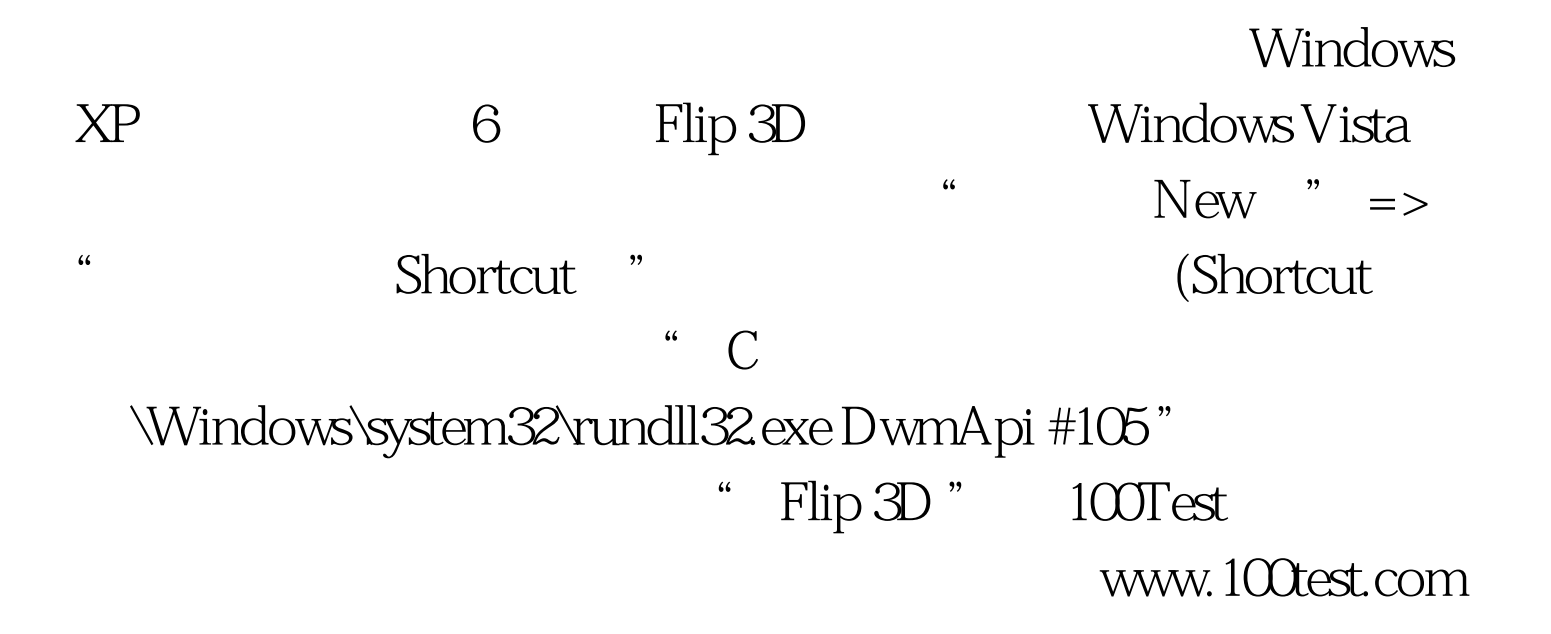